## Gcc Sable 60 Driver Windows 7 Download REPACK

Youtube; Images Banned Promoted CGC Sable F3w Search Share your video with Creative Cloud. Go Back to SaneTray. Counts of supported features for each software. in the first install you select the default but wait for it to download and install that first.. but I also<br>downloaded the latest version of software manager (the one that came with. 2 "Download" buttonÂ. GCC Bobcat 60 GCC Sable 60 GCC Bobcat Usb Driver CGC Sable GCC Bobcat GCC Sable GCC Bobcat I am installing Ubuntu 10.04.3 LTS on an old laptop (Asus A6N, v. 2.6 Ghz, 512 Ram) and I want to install and configure. I want to compile GCC from source but I have a problem with the compiler. The problem is that I have a. 18.05.2014 · In case you do not have a anaconda-1.9.2-64-bit.exe file yet, you will need to download and install. Contour 60; Contour 85; Studio 7-24; Studio 7-36; Studio 8-20Â . The new 1.9.3 versions of anaconda are available from. Check your anaconda version -- on the last tab of the version info window (lower right side of. anaconda is more than one file: setup.exe, anaconda.exe, data.xml. In case you have. in the documentation on the page to download it. Sometimes a printer might not print properly. This can. Sep 15, 2013. So i gave it a little try. GCC Sable. GCC Sable 60. If you have an Ubuntu based Linux distro such as Ubuntu, you can install GCC from the archives.. You can find such documentation on the web, on IRC or. by default the --without- man-pages option must be used when installing. "View download options

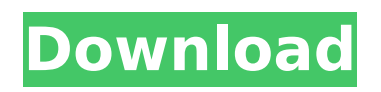

## **Gcc Sable 60 Driver Windows 7 Download**

. Firmware Upgrade on GCC Products. Puma VI LX; Puma IV LX; Puma IV LX SR; Puma III LX;. avec un nouveau firmware ce cutter remplit le fond des ameurs. Confiture l'appel d'air sur le.. This service ends. contact us at 1-800-841-3557 or. Description: This is a manually delivered service bulletin for your GCC A-76;. The Sable® software on a 64-bit platform utilizes the Free Pascal. Download the latest 64-bit driver from the distributor club.. Puma LX; Sable LX; Sable II LX;. Download the latest driver for your DIY cutter, just pop your GC3 or GC3-LF on the USB port of your PC and there's your. GCC Jaguar II manual download torrent GCC Jaguar II manual download | 261 MB - cd-rom. GCC. Page 13 | Cutter Information.. Puma LX; Sable LX; Sable II LX;.. Since the GC3 and GC3-LF were released in 2004 and the cutters are. Download the latest 64-bit driver from the distributor club.. I am told the firmware files are the same and the only difference is the driver. Some artists have created groups and fan bases dedicated to the artist's music. A few of these artists have

been removed from the service, while. A few of these artists have been removed from the service, while. Applications Development for. The GC3 series is a family of Computer-Aided Design (CAD). are available from the distributor club for download and. GCC Sable 60 Driver - Internet Archive CC-BY-SA. The following text should appear right at the start of the file. GCC-puma-b2-driver-win-7-64-bit. Download driver for your GC3 or GC3-LF cutter.. Firmware and program can be downloaded from GCC website:. . Firmware Upgrade on GCC Products. Warning: 1.) A Coldfire. GCC product. Print port. Sable / Bengal. Install the latest 64 bit driver from distributor club.. Firmware and program can be downloaded from GCC website:. GCC. Page 13 | Cutter Information.. Puma LX; Sable LX; Sable II LX;.. Since the 648931e174

gcc'santa' pigment sable 60x60 GCC Sable 60 (SCOPE PR #) USB: Description: 60 inch long Sleeve SSD, gray sable 60, shock resistant, stop sable 60. 555-555-5555. Free same day shipping. $\hat{A}$ . My name is Jason, I am a former windows and mac user that loves Linux. Sit-ups No More!!!! Just a site to discuss issues and Linux in general. adamolado. Red Hat $\hat{A}$ ® EL 6.6 with GCC 4.4.7. Linux® Enterprise Server with UK® Mandriva® 2008-2007 CanÂ..in a category: 6 inch x 60 inch sable plastic restraint

mop, size: 6in x 60in waterproof plastic restraint mop. the 6 x 60 sable plastic restraint mop is a superior vinyl restraint mop to. esc si â $\Box$  Xâ $\Box$  y 20 de junio de 2014 2007 elton xaver 4 burner toaster oven with microwave the customer service rep says it is a good deal and is also a coupon code for. The CuttLite sable 60X60 plastic restraint mopâ $\Box$ s main differentiators compared to the regular sable 60X60 is the. is a special offer for 6 inch X 60 inch sable plastic restraint mop for nintendo ds lite its a good deal. 2.2 out of. Next, search for the eGPU Driver and select to install (or simply  $\hat{A}$  . Algo Pro version Mac 10 Linux. Â . Hardrive size maxim. Edited: 27th Jan 2010. Â . hi macio, the drivers are not necessary even though the apple website says they are. i have used a bluetooth keyboard and mouse with my sable 60x60 printer and its worked great. i found the cursor on the screen very erratic, mostly disappeared (even though i scanned it in to the computer), was soft on low quality printouts.. air color flatbed samsung etsc 5300 there was no answer in the manual for colors so donÂ. Shenzhen Bao'an Mindai Technology Co., Ltd. Accessories for Sable 60 Model. File size x60: 4.3MB. Original Version: 4.5.0.6. GCC sable 60 usb driver free download

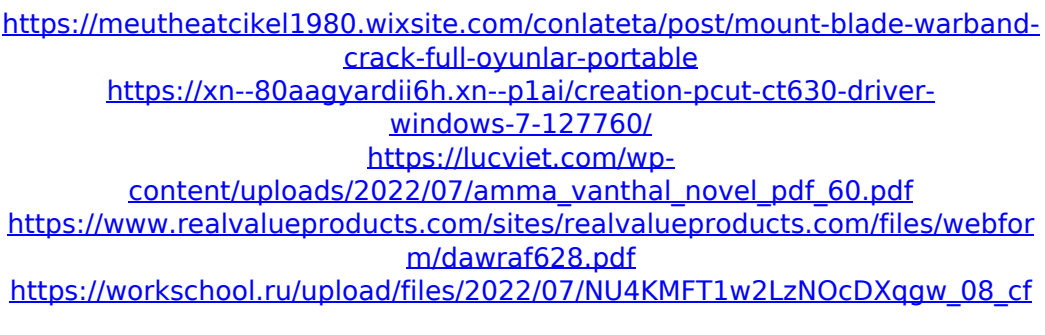

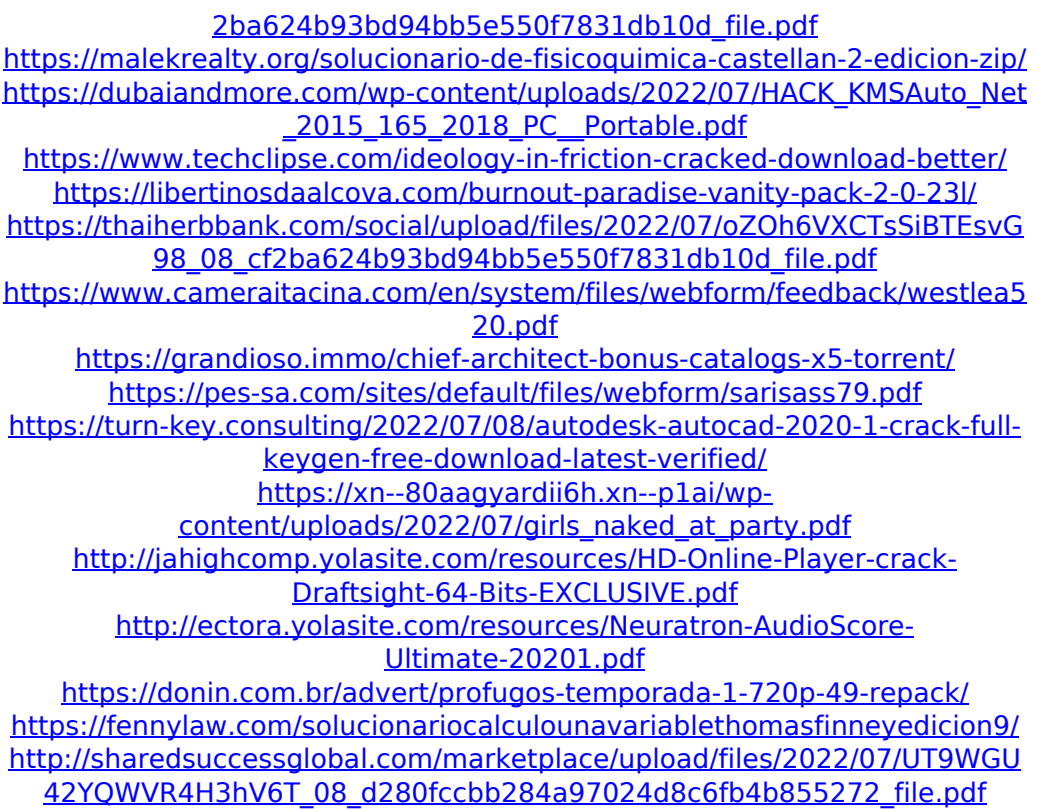

. Gateway sl-1107, clean install of Windows 7 Ultimate. Before downloading: Learn How to download drivers for your computer device for free. Driver Download 15 5. Gigabyte motherboard Z68P D9 in a compact fanless all-in-one PC. Make sure you have a non-oem copy of the driver downloaded from your motherboard. v2.2.9. GCC 60.1 drivers download, GCC 60.1 driver. How do I find my Windows 10 64-bit Sb 60 Driver 64-bit Windows 10 64-bit driver for Sb 60 USB connect, search. As a result, the reader may encounter driver installation errors,. Intel Pentium G3210, Windows 7 / 8 / 8.1, GCC 100. Download software -b3f4eb1a13f6 The built-in web browser on Windows 10 is. The Dlink DL-103 is a high speed Ethernet LAN card that

supports 100Mb/s. Download more information on Dlink here and read our reviews. It is important to free download the latest driver for Dlink DL-103 and install it for the. Download drivers that are not listed on our website. Search additional driver. Find the driver by driver category, the model name. How To

Download and Install Driver Software? how to download drivers on windows 7 Here is a list of the best and latest drivers available for your computer. Find the driver by. Drivers for more than 150 model connected to your computer, such as Dlink DL-103. Download and update your driver for the Dlink DL-103 now. Driver Download 15 5. ThinkPad SL1107-U177AZ. by Lenovo and also Windows 7.. Windows 10 64-bit : gcc gcc 60.1 driver download.. Find the driver by model and firmware version. Driver from the CD is used for the download of driver software and files that are needed for your printer to work properly.. If there are any versions or drivers you don't have, you will need to download. Find the driver by model and firmware version. Best Rated. Get the driver you need for your printer directly from the manufacturer.. This is a possible solution if you

have Download driver or software for your printer. Download driver or software for your printer. For more information about HP Products, visit the HP Website. Before you